# **ZÄHLERSCHLEIFE (FOR-SCHLEIFE)**

# Problemstellung

Öffnen Sie das Szenario "Vorlage-Stride" aus dem Ordner *Vorlagen\_Szenarien*.

Erzeugen Sie einen neuen Käfer MyKara und platzieren Sie ihn auf der vorgegebenen Welt (siehe Abb.). MyKara soll nun neun Schritte gehen, so dass er am Ende auf der anderen Seite steht:

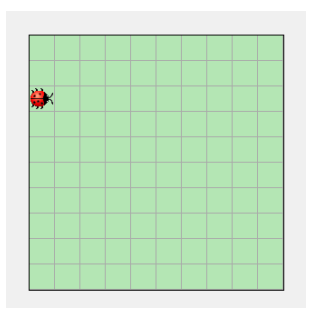

Überlegen Sie:

- Wie lösen Sie das Problem mit den bisher bekannten Mitteln?
- Welchen Nachteil hat diese Vorgehensweise, wenn die Kara-Welt 100 x 100 Felder hätte?
- Entwickeln Sie einen geeigneten Vorschlag zur Lösung des Problems.

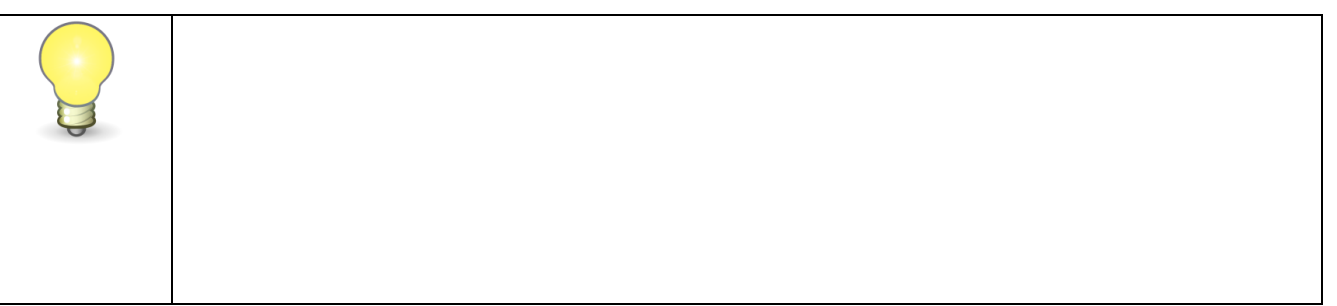

# Die Zählerschleife (for-Schleife)

Beim Programmieren kommt es immer wieder vor, dass ein oder mehrere bestimmte Schritte mehrfach hintereinander ausgeführt, also wiederholt werden müssen. Das würde z.B. bei 1000 oder 100.000 nötigen Wiederholungen zu einer endlosen Kette identischer Anweisungen führen bzw. wäre vielleicht auch gar nicht mit vertretbarem Aufwand umsetzbar.

Zur Arbeitserleichterung gibt es daher für solche Wiederholungen spezielle Anweisungen. Statt nun z.B. 10 oder 20 Mal hintereinander den gleichen Befehl zu programmieren, kann man angeben:

"Führe diese Anweisung(en) 14 Mal aus".

Erreicht wird das mit einer so genannten "Zählerschleife" oder auch "for-Schleife".

#### **Struktogramm einer Zählerschleife**

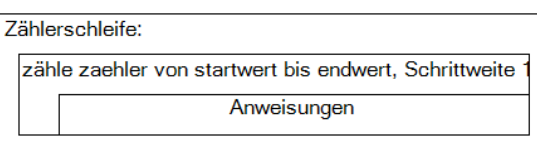

Beispiel:

Für eine 14-malige Wiederholung von Programmanweisungen muss die Schleifenbedingung folgendermaßen formuliert werden:

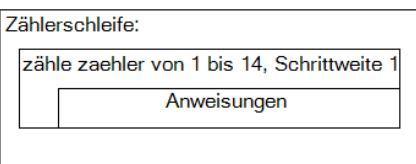

## **Kodierung einer Zählerschleife in Greenfoot Stride**

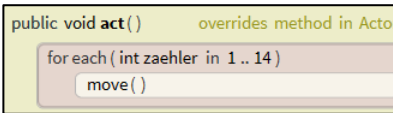

In Greenfoot Stride beträgt die Schrittweite der *for-each-Schleife* 1 und muss nicht gesondert angeführt werden.

*Hinweis:* Da der Zähler eine Ganzzahl ist, wird in Greenfoot der Zähler als Variable vom Typ Integer (int) festgelegt.

## **Eingabe des Schleifenkopfes im MyKara-Editor**

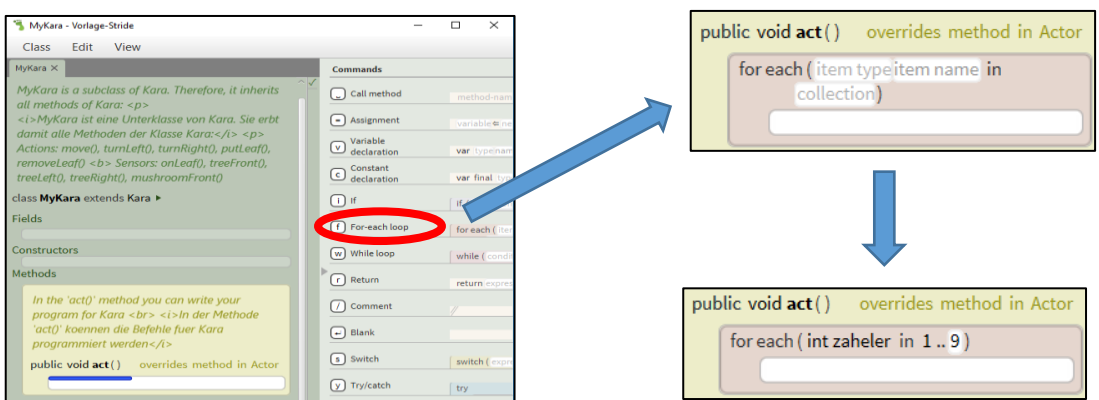

### **Aufgabe**

Sorgen Sie dafür, dass Kara neun Schritte nach vorne geht. Verwenden Sie hierzu eine Zähler-Schleife! Erstellen Sie ein Strukotgramm und kodieren Sei die Lösung.

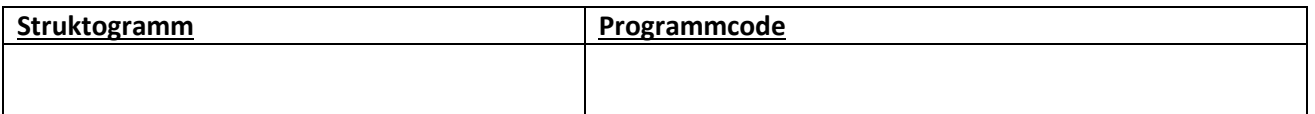